<span id="page-0-0"></span>Korrekte Software: Grundlagen und Methoden Vorlesung 1 vom 13.04.21 Einführung

Serge Autexier, Christoph Lüth

Universität Bremen

Sommersemester 2021

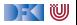

## **Organisatorisches**

#### I Veranstalter:

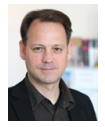

Serge Autexier <serge.autexier@dfki.de>  $Cartesium 1.49<sup>1</sup>$ , Tel. 59834

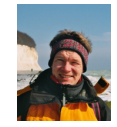

Christoph Lüth <christoph.lueth@dfki.de> MZH 4186<sup>1</sup>, Tel. 59830

#### $\blacktriangleright$  Termine:

- $\triangleright$  Dienstag,  $10 12$
- $\blacktriangleright$  Donnerstag,  $8 10$
- Webseite:

<http://www.informatik.uni-bremen.de/~cxl/lehre/ksgm.ss21>

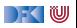

<sup>1</sup>Immer noch im Home-Office

[Korrekte Software](#page-0-0) 2 2 28

## **Organisatorisches**

#### I Veranstalter:

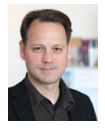

Serge Autexier <serge.autexier@dfki.de>  $Cartesium 1.49<sup>1</sup>$ , Tel. 59834

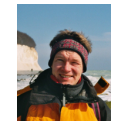

Christoph Lüth <christoph.lueth@dfki.de> MZH 4186<sup>1</sup>, Tel. 59830

#### $\blacktriangleright$  Termine:

- $\triangleright$  Dienstag,  $10 12$
- ▶ Donnerstag,  $8:30 10:00$
- Webseite:

<http://www.informatik.uni-bremen.de/~cxl/lehre/ksgm.ss21>

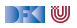

<sup>1</sup>Immer noch im Home-Office

[Korrekte Software](#page-0-0) 2 2 28

## **Online-Konzept in Corona-Zeiten**

- **ID Keine lange Vorlesung, lieber integrierte Veranstaltung**
- I Kürzere **Vortragseinheiten**, dazwischen Arbeitsfragen (Kurzübungen)
	- ▶ Kein asynchrones Angebot (Aufzeichung der Meetings?)
- I Wöchentliche **Übungsaufgaben** zur Vertiefung
- $\blacktriangleright$  Technisch:
	- I Nutzung von **Zoom**
	- I Fragen/Kurzübungen in **HedgeDoc**: <http://hackmd.informatik.uni-bremen.de/>
	- I Übungsblätter als **ausfüllbare PDFs**, Abgabe über gitlab.

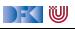

# **Prüfungsform und Übungsbetrieb**

- $\blacktriangleright$  10 Übungsblätter (geplant)
- Bewertung:
	- $\blacktriangleright$  A (sehr gut, 1.3) nichts zu meckern, keine/kaum Fehler
	- $\triangleright$  B (gut, 2.3) kleine Fehler, sonst gut
	- $\triangleright$  C (befriedigend, 3.3) größere Fehler oder Mängel
	- $\triangleright$  Nicht bearbeitet oder zu viele Fehler
- $\blacktriangleright$  Prüfungsleistung:
	- $\blacktriangleright$  Mündliche Prüfung
		- ▶ Einzelprüfung ca. 20– 30 Minuten
	- $\triangleright$  Übungsbetrieb (bis zu 20% Bonuspunkte, keine Voraussetzung)

# **Übungsbetrieb**

- I Abgabe und Korrektur des Übungsbetriebs erfolgt über **gitlab**.
- ▶ Dazu legt ein **pro Gruppe** ein Repository an, und ladet uns (clueth, autexier) als Developer ein.
- $\blacktriangleright$  Für jedes Übungsblatt:
	- 1 Das Übungsblatt ladet ihr von der Webseite herunter, und bearbeitet es **elektronisch**.
	- 2 Die Lösung liegt ihr als PDF ab (bitte Namen nicht verändern, uebung-01.pdf; Zusatzmaterial als uebung-XX-... wenn nötig), und ladet es **vor** dem Abgabezeitpunkt hoch (push).
	- 3 Nach der Abgabe laden wir die Änderungen herunter (pull), korrigieren direkt im PDF, fügen die Bewertung hinzu, und laden die Korrektur wieder hoch.

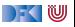

#### **Arbeitsblatt 1.1: Jetzt seid ihr dran!**

- ▶ Gruppiert euch in Gruppen zu drei Teilnehmenden! Nutzt dazu folgenden Doodle: <https://www.doodle.com/poll/3ha3dx4hzavhrucv>
- ▶ Zu jeder Gruppe gibt es ein Arbeitsblatt: <https://hackmd.informatik.uni-bremen.de/rfF0alFiS8y6nUtspD4YgA#>
- **In Auf diesem Arbeitsblatt bearbeitet ihr die Arbeitsfragen im Laufe des Kurses.**
- $\blacktriangleright$  Bitte nur in "eurem" Arbeitsblatt arbeiten
- ▶ Die Arbeitsblätter sind nicht notenrelevant.

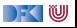

# **I. Warum Korrekte Software?**

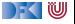

#### **Software-Disaster I: Therac-25**

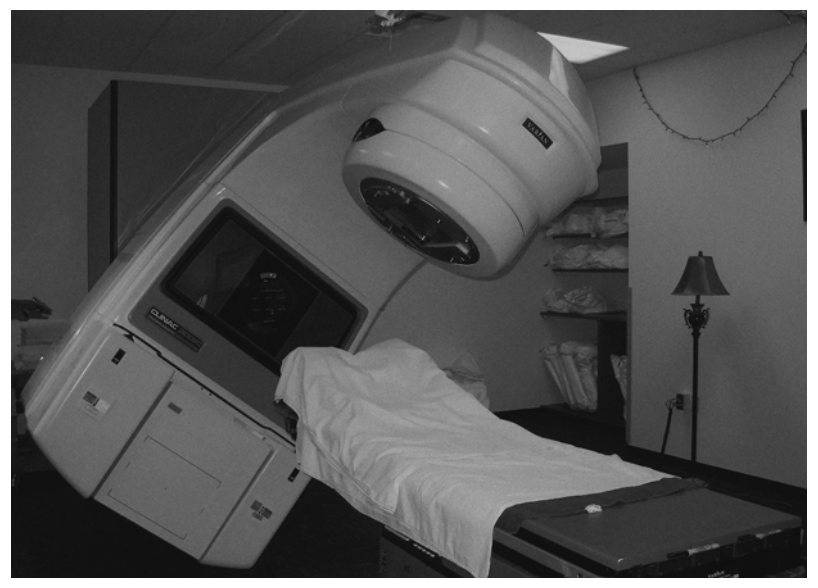

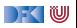

## **Software-Disasters II: Space**

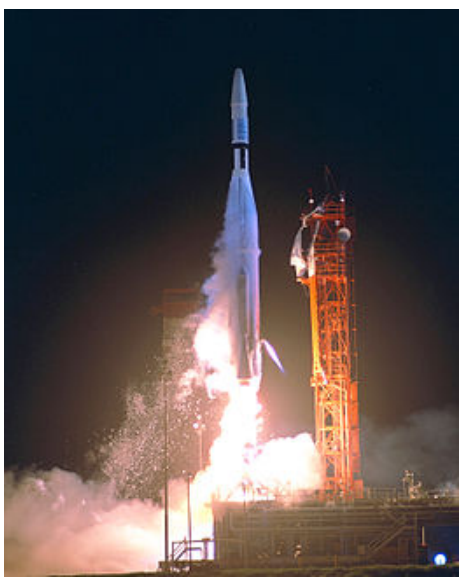

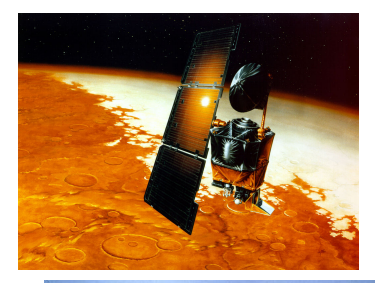

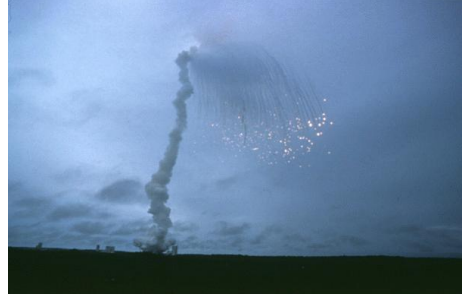

[Korrekte Software](#page-0-0) 9 [28]

# **Software-Disaster III: AT&T (15.01.1990)**

```
while (! empty (ring_rcv buffer)
       & 2 & ! empty (side buffer empty) }
 initialize pointer to first message buffer;
 get copy of buffer;
switch (message) {
   case (incoming message):
     if (sender is out_of_service) {
       if (empty (ring wrt buffer)) {
         send "in service" to status map;
       } e l s e {
         break ;
       }
       process incoming message, set up pointers;
       break ;
       }
   }
do optional parameter work;
 }
```
# **Software-Disaster IV: Ungeplantes Übergewicht**

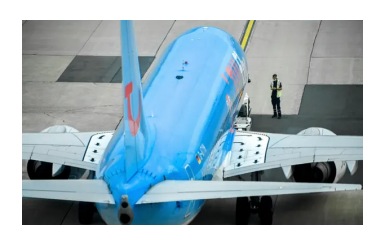

- $\blacktriangleright$  , A software mistake caused a Tui flight to take off heavier than expected as female passengers using the title "Miss" were classified as children [...]"
- $\triangleright$  38 erwachsene Passagiere als Kinder (35kg) statt als Erwachsene (69kg) klassifiziert.

 $38 \cdot (69 \text{ kg} - 35 \text{ kg}) = 1292 \text{ kg}$ 

 $\triangleright$  Software ..was programmed in an unnamed foreign country where the title "Miss" is used for a child and "Ms" for an adult female."

Quelle: Guardian, 09.04.2021.

<https://www.theguardian.com/world/2021/apr/09/tui-plane-serious-incident-every-miss-on-board-child-weight-birmingham-majorca>

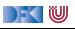

#### **Arbeitsblatt 1.2: Jetzt seid ihr dran!**

I Sucht im Netz nach weiteren Software-Disastern:

- **1** Was ist passiert?
- **2** Wie ist es passiert?
- 3 Was war der Softwarefehler?
- ▶ Quellen: Suchmaschine nach Wahl ("software disasters"), The Risks Digest, <https://catless.ncl.ac.uk/Risks/>

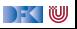

# **II. Inhalt der Vorlesung**

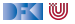

#### **Themen**

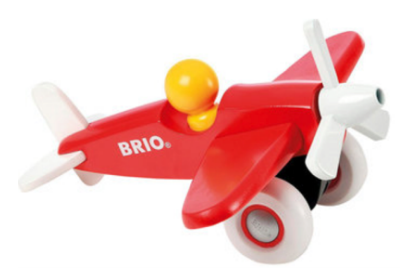

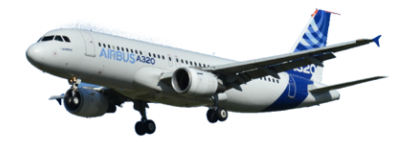

Korrekte Software im Lehrbuch:

- $\blacktriangleright$  Spielzeugsprache
- $\blacktriangleright$  Wenig Konstrukte
- $\blacktriangleright$  Kleine Beispiele

Korrekte Software im Einsatz:

- $\blacktriangleright$  Richtige Programmiersprache
- $\blacktriangleright$  Mehr als nur ganze Zahlen
- $\blacktriangleright$  Skalierbarkeit wie können große Programme verifiziert werden?

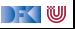

## **Inhalt**

#### Grundlagen:

- **IF** Beweis der Korrektheit von Programmen: der Floyd-Hoare-Kalkül
- ▶ Bedeutung von Programmen: Semantik
- ▶ Betrachtete Programmiersprache: "C0" (erweiterte Untermenge von C)
- **Erweiterung der Programmkonstrukte und des Hoare-Kalküls:** 
	- **1** Referenzen (Zeiger)
	- 2 Funktion und Prozeduren (Modularität)
	- 3 Reiche **Datenstrukturen** (Felder, struct)

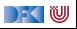

# **Fahrplan**

#### **Einführung**

- I Operationale Semantik
- I Denotationale Semantik
- I Äquivalenz der Operationalen und Denotationalen Semantik
- Der Floyd-Hoare-Kalkül I
- I Der Floyd-Hoare-Kalkül II: Invarianten
- ▶ Korrektheit des Floyd-Hoare-Kalküls
- $\blacktriangleright$  Strukturierte Datentypen
- $\blacktriangleright$  Verifikationsbedingungen
- ▶ Vorwärts mit Floyd und Hoare
- Modellierung
- $\blacktriangleright$  Spezifikation von Funktionen
- Referenzen und Speichermodelle
- I Ausblick und Rückblick

[Korrekte Software](#page-0-0) 16 [28]

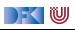

# **III. Warum Semantik?**

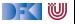

#### **Idee**

 $\blacktriangleright$  Was wird hier berechnet?

```
p= 1;c= 1;while (c \le n) {
p = p * c;c = c + 1;}
```
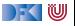

#### **Idee**

- $\triangleright$  Was wird hier berechnet?  $p = n!$
- I Warum? Wie können wir das **beweisen**?

```
p= 1;
c= 1 ;
while (c \le n) {
 p = p * c;c = c + 1;
}
```
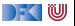

#### **Idee**

- $\triangleright$  Was wird hier berechnet?  $p = n!$
- I Warum? Wie können wir das **beweisen**?
- $\triangleright$  Wir berechnen symbolisch, welche Werte Variablen über den Programmverlauf annehmen.

```
p= 1 ;
c= 1 ;
while (c \le n) {
  p = p * c;c = c + 1;
}
```
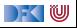

### **Semantik von Programmiersprachen**

Drei wesentliche Möglichkeiten:

- 
- 
- 

**I Operationale Semantik:** Ausführung auf einer abstrakten Maschine

**In Denotationale Semantik:** Abbildung in ein mathematisches Objekt

I **Axiomatische Semantik**: Beschreibung anhand der **Eigenschaften**

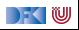

## **Arbeitsblatt 1.3: Maschinen und Funktionen**

Was genau kann man sich unter "abstrakten Maschine" vorstellen?

Betrachtet als Beispiele:

- $\blacktriangleright$  Eine Waschmaschine
- $\blacktriangleright$  Einen Taschenrechner
- ▶ Ein Java-Programm, welches ein Array von Zahlen summiert Was ist hier die Abstraktion?

DEK I W

## **Unsere Sprache C0**

- **Intermenge** der Sprache C
- I C0-Programme sind **ausführbare** C-Programme
- Grundausbaustufe:
	- ▶ Zuweisungen, Fallunterscheidungen, Schleifen
	- ▶ Datentypen: ganze Zahlen mit Arithmetik
	- ▶ Relationen: Vergleich  $(=, <)$
	- **Boolsche Operatoren: Konjunktion, Disjunktion, Negation**
- I 1. Ausbaustufe: Felder und Strukturen
- ▶ 2. Ausbaustufe: Funktionen und Prozeduren (nur Ausblick)
- 3. Ausbaustufe: Referenzen (nur Ausblick)
- I Fehlt: **union**, **goto**, . . .

- ▶ Kernkonzept: Zustandstandsübergänge einer abstrakten Maschine
- ▶ Abstrakte Maschine hat *impliziten Zustand*
- I Zustand ordnet **Adressen** veränderliche **Werte** zu
- ▶ Konkretes Beispiel:  $n \mapsto 3$ , p und c undefiniert

```
p = 1:
c = 1 :
while (c \leq n)p = p * c;c = c + 1;
```
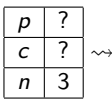

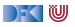

- ▶ Kernkonzept: Zustandstandsübergänge einer abstrakten Maschine
- ▶ Abstrakte Maschine hat *impliziten Zustand*
- I Zustand ordnet **Adressen** veränderliche **Werte** zu
- ▶ Konkretes Beispiel:  $n \mapsto 3$ , p und c undefiniert

 $p = 1$  ;  $c = 1$  ;  $while (c \leq n)$  $p = p * c;$  $c = c + 1;$ 

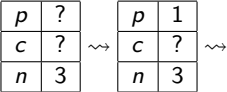

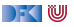

- ▶ Kernkonzept: Zustandstandsübergänge einer abstrakten Maschine
- ▶ Abstrakte Maschine hat *impliziten Zustand*
- I Zustand ordnet **Adressen** veränderliche **Werte** zu
- ▶ Konkretes Beispiel:  $n \mapsto 3$ , p und c undefiniert

 $p = 1$  ;  $c = 1$  ;  $while (c \leq n)$  $p = p * c;$  $c = c + 1;$ 

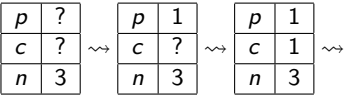

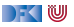

- ▶ Kernkonzept: Zustandstandsübergänge einer abstrakten Maschine
- ▶ Abstrakte Maschine hat *impliziten Zustand*
- I Zustand ordnet **Adressen** veränderliche **Werte** zu
- ▶ Konkretes Beispiel:  $n \mapsto 3$ , p und c undefiniert

 $p = 1$  ;  $c = 1$  ;  $while (c \leq n)$  $p = p * c;$  $c = c + 1;$ 

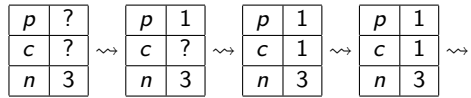

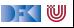

- ▶ Kernkonzept: Zustandstandsübergänge einer abstrakten Maschine
- ▶ Abstrakte Maschine hat *impliziten Zustand*
- I Zustand ordnet **Adressen** veränderliche **Werte** zu
- ▶ Konkretes Beispiel:  $n \mapsto 3$ , p und c undefiniert

 $p = 1$  :  $c = 1$  :  $while (c \leq n)$  $p = p * c$ ;  $c = c + 1$ ; }

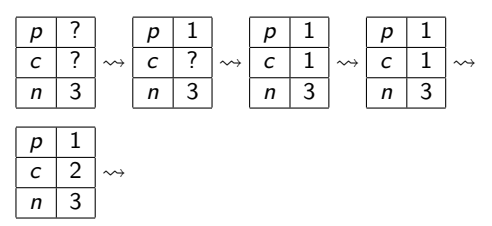

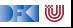

- ▶ Kernkonzept: Zustandstandsübergänge einer abstrakten Maschine
- ▶ Abstrakte Maschine hat *impliziten Zustand*
- I Zustand ordnet **Adressen** veränderliche **Werte** zu
- ▶ Konkretes Beispiel:  $n \mapsto 3$ , p und c undefiniert

```
p = 1 :
c = 1 :
while (c \leq n)p = p * c;
 c = c + 1; }
```
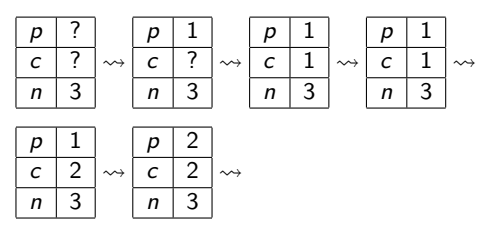

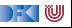

- ▶ Kernkonzept: Zustandstandsübergänge einer abstrakten Maschine
- ▶ Abstrakte Maschine hat *impliziten Zustand*
- I Zustand ordnet **Adressen** veränderliche **Werte** zu
- ▶ Konkretes Beispiel:  $n \mapsto 3$ , p und c undefiniert

```
p = 1 :
c = 1 ;
while (c \leq n)p = p * c;c = c + 1; }
```
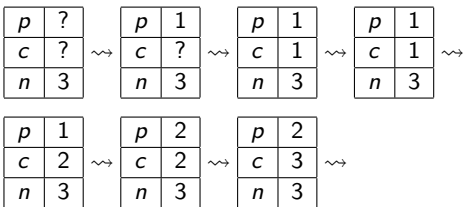

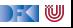

- ▶ Kernkonzept: Zustandstandsübergänge einer abstrakten Maschine
- ▶ Abstrakte Maschine hat *impliziten Zustand*
- I Zustand ordnet **Adressen** veränderliche **Werte** zu
- ▶ Konkretes Beispiel:  $n \mapsto 3$ , p und c undefiniert

 $p = 1$  :  $c = 1$  ;  $while (c \leq n)$  $p = p * c;$  $c = c + 1$ ; }

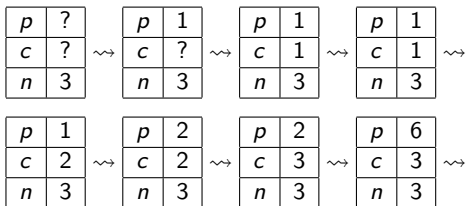

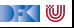

- ▶ Kernkonzept: Zustandstandsübergänge einer abstrakten Maschine
- ▶ Abstrakte Maschine hat *impliziten Zustand*
- I Zustand ordnet **Adressen** veränderliche **Werte** zu
- ▶ Konkretes Beispiel:  $n \mapsto 3$ , p und c undefiniert

 $p = 1$  :  $c = 1$  ;  $while (c \leq n)$  $p = p * c;$  $c = c + 1$ ; }

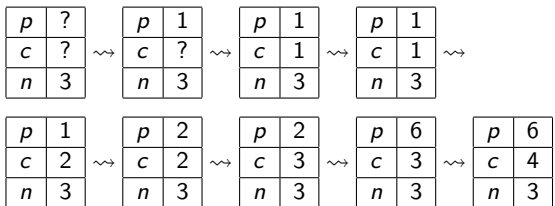

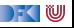

## **Arbeitsblatt 1.4: Operationale Semantik**

Gegeben folgendes C0-Programm:

 $1 \times = 0$ ; 2 **while**  $(n > 0)$  {  $x = x + n * n$ ; 4  $n= n-1$ ; <sup>5</sup> }

Entwickeln Sie die ersten zehn Schritte der operationalen Semantik wie im Beispiel oben für den initialen Zustand

 $n \mid 4$  $x \mid ?$  $\rightsquigarrow$  ...

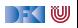

I Kernkonzept: Abbildung von Programmen auf mathematisches Gegenstück (**Denotat**)

**► Partielle** Funktionen zwischen Zuständen  $\llbracket c \rrbracket : \sigma \to \sigma$ 

Beispiel:

```
p = 1 ;
c = 1; // p_1while (c \le n) {
  p = p * c;c = c + 1; // p_2}
  p_3
```

$$
\llbracket p_1 \rrbracket(\sigma) = \sigma[p \mapsto 1][c \mapsto 1] \llbracket p_2 \rrbracket(\sigma) = \sigma[p \mapsto \sigma(p) * \sigma(c)][c \mapsto \sigma(c) + 1] \llbracket p_3 \rrbracket(\sigma) = ???
$$

−≦ ™

- **I** Kernkonzept: Abbildung von Programmen auf mathematisches Gegenstück (Denotat)
- **► Partielle** Funktionen zwischen Zuständen  $\llbracket c \rrbracket : \sigma \to \sigma$
- Beispiel:

$$
p = 1;\nc = 1; // p1\nwhile (c < = n) {\np = p * c;\nc = c + 1; // p2\n}\n// p3
$$

$$
\llbracket p_1 \rrbracket(\sigma) = \sigma[p \mapsto 1][c \mapsto 1] \llbracket p_2 \rrbracket(\sigma) = \sigma[p \mapsto \sigma(p) * \sigma(c)][c \mapsto \sigma(c) + 1] \llbracket p_3 \rrbracket(\sigma) = ???
$$

$$
\Gamma(\llbracket c \leq n \rrbracket)(\llbracket p_2 \rrbracket)(\varphi)(\sigma) = \left\{ \begin{array}{ll} \sigma & \text{if } \llbracket c \leq n \rrbracket(\sigma) = 0 \\ (\varphi \circ \llbracket p_2 \rrbracket)(\sigma) & \text{if } \llbracket c \leq n \rrbracket(\sigma) = 1 \end{array} \right.
$$

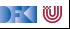

- **I** Kernkonzept: Abbildung von Programmen auf mathematisches Gegenstück (Denotat)
- **► Partielle** Funktionen zwischen Zuständen  $\llbracket c \rrbracket : \sigma \to \sigma$

 $\blacktriangleright$  Beispiel:

 $p = 1$ ;  $c = 1$ ; //  $p_1$ **while**  $(c \le n)$  {  $p = p * c$ ;  $c = c + 1$ ; //  $p_2$ }  $/$   $p_3$ 

$$
\llbracket p_1 \rrbracket(\sigma) = \sigma[p \mapsto 1][c \mapsto 1] \llbracket p_2 \rrbracket(\sigma) = \sigma[p \mapsto \sigma(p) * \sigma(c)][c \mapsto \sigma(c) + 1] \llbracket p_3 \rrbracket(\sigma) = \text{fix}(\Gamma(\llbracket c \leq n \rrbracket) \llbracket p_2 \rrbracket))(\llbracket p_1 \rrbracket(\sigma))
$$

$$
\Gamma([\![c \leq n]\!])([\![p_2]\!])(\varphi)(\sigma) = \begin{cases} \sigma & \text{if } [\![c \leq n]\!](\sigma) = 0 \\ (\varphi \circ [\![p_2]\!])(\sigma) & \text{if } [\![c \leq n]\!](\sigma) = 1 \end{cases}
$$

$$
\Gamma(\beta)(\rho)(\varphi)(\sigma) = \begin{cases} \sigma & \text{if } \beta(\sigma) = 0 \\ (\varphi \circ \rho)(\sigma) & \text{if } \beta(\sigma) = 1 \end{cases}
$$

[Korrekte Software](#page-0-0) 24 [28]

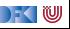

- **I** Kernkonzept: Abbildung von Programmen auf mathematisches Gegenstück (Denotat)
- **► Partielle** Funktionen zwischen Zuständen  $\llbracket c \rrbracket : \sigma \to \sigma$

 $\blacktriangleright$  Beispiel:

 $p = 1$ ;  $c = 1$ ; //  $p_1$ **while**  $(c \le n)$  {  $p = p * c;$  $c = c + 1$ ; //  $p_2$ }  $/$   $p_3$ 

$$
\llbracket p_1 \rrbracket(\sigma) = \sigma[p \mapsto 1][c \mapsto 1] \llbracket p_2 \rrbracket(\sigma) = \sigma[p \mapsto \sigma(p) * \sigma(c)][c \mapsto \sigma(c) + 1] \llbracket p_3 \rrbracket = \text{fix}(\Gamma(\llbracket c \leq n \rrbracket)(\llbracket p_2 \rrbracket)) \circ \llbracket p_1 \rrbracket
$$

$$
\Gamma([\![c \leq n]\!])([\![p_2]\!])(\varphi)(\sigma) = \begin{cases} \sigma & \text{if } [\![c \leq n]\!](\sigma) = 0 \\ (\varphi \circ [\![p_2]\!])(\sigma) & \text{if } [\![c \leq n]\!](\sigma) = 1 \end{cases}
$$

$$
\Gamma(\beta)(\rho)(\varphi)(\sigma) = \begin{cases} \sigma & \text{if } \beta(\sigma) = 0 \\ (\varphi \circ \rho)(\sigma) & \text{if } \beta(\sigma) = 1 \end{cases}
$$

[Korrekte Software](#page-0-0) 24 [28]

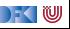

#### **Axiomatische Semantik**

- I Kernkonzept: Charakterisierung von Programmen durch **Zusicherungen**
- $\blacktriangleright$  Zusicherungen sind zustandsabhängige Prädikate
- Beispiel (mit  $n = 3$ )

 $//(1)$  $p = 1$ ; //(2)  $c = 1$ ; //(3)  $while (c \leq n)$  $// (4)$  $p = p * c$ ;  $c = c + 1$ ;  $// (5)$ }  $^{\prime}/(6)$ 

(1) 
$$
n = 3
$$
  
\n(2)  $p = 1 \land n = 3$   
\n(3)  $p = 1 \land c = 1 \land n = 3$   
\n(4) ???  
\n(5)  
\n(6)  $p = 6 \land c = 4 \land n = 3$ 

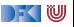

#### **Axiomatische Semantik**

- I Kernkonzept: Charakterisierung von Programmen durch **Zusicherungen**
- $\blacktriangleright$  Zusicherungen sind zustandsabhängige Prädikate
- Beispiel (mit  $n = 3$ )

 $//(1)$  $p = 1$ ; //(2)  $c = 1$ ; //(3)  $while (c \leq n)$  $// (4)$  $p = p * c$ ;  $c = c + 1$ ;  $// (5)$ }  $^{\prime}/(6)$ 

(1) 
$$
n = 3
$$
  
\n(2)  $p = 1 \land n = 3$   
\n(3)  $p = 1 \land c = 1 \land n = 3$   
\n(4)  $(p = 1 \land c = 1 \lor p = 1 \land c = 2 \lor p = 2 \land c = 3)$   
\n $\land n = 3$   
\n(5)  $(p = 1 \land c = 2 \lor p = 2 \land c = 3 \lor p = 6 \land c = 4)$   
\n $\land n = 3$   
\n(6)  $p = 6 \land c = 4 \land n = 3$ 

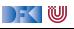

#### **Axiomatische Semantik**

- I Kernkonzept: Charakterisierung von Programmen durch **Zusicherungen**
- $\blacktriangleright$  Zusicherungen sind zustandsabhängige Prädikate
- Beispiel (mit  $n = 3$ )

 $//(1)$  $p = 1$ ; //(2)  $c = 1$ ; //(3)  $while (c \leq n)$  $// (4)$  $p = p * c$ ;  $c = c + 1$ ;  $// (5)$ }  $^{\prime}/(6)$ 

(1) 
$$
n = 3
$$
  
\n(2)  $p = 1 \land n = 3$   
\n(3)  $p = 1 \land c = 1 \land n = 3$   
\n(4)  $p = (c - 1)! \land c \le n \land n = 3$   
\n(5)  $p = (c - 1)! \land n = 3$   
\n(6)  $p = 6 \land c = 4 \land n = 3$ 

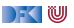

## **Arbeitsblatt 1.5: Zusicherungen**

Betrachten Sie folgende Variation des Programms von oben:

```
//(1)p = 1; //(2)
c = 1; // (3)
while (c \leq n)1/(4)c = c + 1;
  p = p * c;
  }
 / (5)
```
- $\triangleright$  Welche der Zusicherungen  $(1) (5)$  von oben gelten noch?
- $\blacktriangleright$  Welche nicht?
- $\blacktriangleright$  Was gilt stattdessen?

 $\mathbb{R} \setminus \mathbb{C}$ 

#### **Drei Semantiken — Eine Sicht**

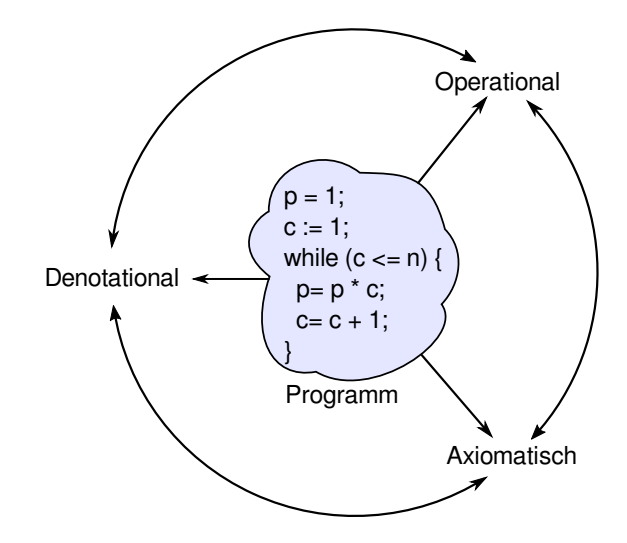

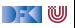

## **Zusammenfassung**

■ Wir wollen die **Bedeutung** (Semantik) von Programmen beschreiben, um ihre Korrektheit beweisen zu können.

▶ Dazu gibt es verschiedene Ansätze, die wir betrachten werden.

**IN** Nächste Woche geht es mit dem ersten los: **operationale** Semantik

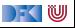